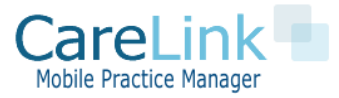

# **CareLink Open API Reference v1.6**

Welcome to the CareLink Mobile Practice Manager Application Program Interface (API). This document lists the actions that are available for use by the client, and the format of the API Call that the application expects. Our Open API is based on JSON requests and responses.

# **API Base End Point**

<https://yourdomain.mymobilepracticemanager.com/carelink/apiv2/>

## **API Security**

For all calls you will need to pass in your API key as a post variable. If enabled your API Key can be found under Configuration Settings->View Site Setting. When the API is set up for your account you will also be issues Basic Auth credentials.

For more information on using Basic Auth you can reference here:

[https://en.wikipedia.org/wiki/Basic\\_access\\_authentication](https://en.wikipedia.org/wiki/Basic_access_authentication)

All API Calls are sent using a POST. All API Calls must be sent over SSL.

#### **Patients**

The Patient API Methods have these available methods.

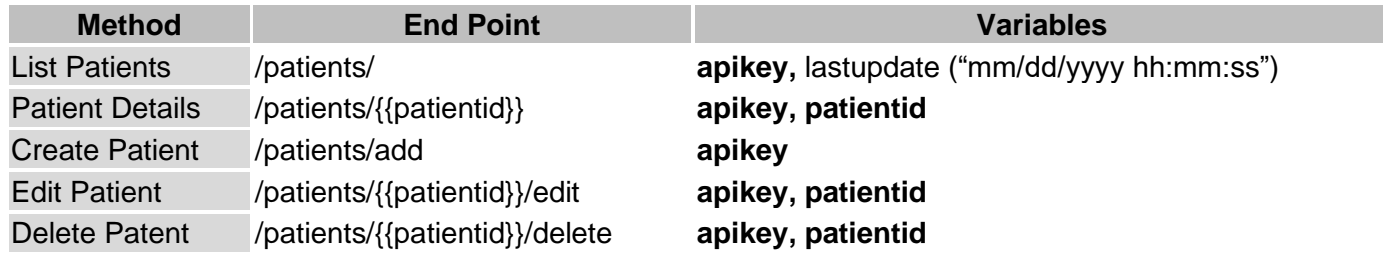

**Bold** variables are required.

## **List Patients**

The list patient endpoint accepts a JSON encoded body and must include the apikey. It is optional to use a lastupdate datatime in the format "mm/dd/yyyy hh:mm:ss" US Pacific Coast Time.

{"apikey":"nJXSVCU7lsIyGud4eqhJ"}

# **Patient Details**

The list patient endpoint accepts a JSON encoded body and must include the apikey and patientid.

{"apikey":"nJXSVCU7lsIyGud4eqhJ", "patientid":"2633"}

## **Create Patient**

The create patient endpoint accept a JSON encoded body. The patient data that can be sent to create a patient included in the sample body below.

```
{
```

```
"apikey": "XXXXXXXXXXXXXXX",
       "patientfirstname": "Tyler",
       "patientlastname": "Adams",
       "patientmiddlename": null,
       "patientbirthday": "1/3/1950",
       "patientaddress": "2473 W Spruce Dr",
       "patientaddress2": null,
       "patientcity": "Chandler",
       "patientstate": "AZ",
       "patientzip": "85248",
       "patientemail": "info@mymobilepracticemanager.com",
       "patientsex": "Male",
       "patienthomephone": "111-111-1111",
       "patientcellphone": "122-222-1111",
       "patientenablesms": "1",
       "patientworkphone": "122-222-1111",
       "patientpractitioner": 11,
       "patientemrid": "HF10001",
       "patientnote": "Patient contacted office to schedule a new patient visit 
Patient does not want to be seen on Fridays",
       "patientschedulenote": "Call POA before Visit",
       "patientvisitfrequency": 30
}
```
**Please note:** Patient firstname, patientlastname, patientsex ("Male", "Female", "Unknown"), patientbirthday ("mm/dd/yyyy") are required.

**Please note:** Patientvisitfrequency is in days between visits ("7","14","30","60","90","180",0 = as needed).

## **Successful Create Patient Response**

The create patient response will include the patientid value to be used in future API calls.

{"patientid": "2633"}

#### **Edit Patient**

The edit patient endpoint accept a JSON encoded body. All patient data that can be sent to create a patient can be included in the JSON body for the patient edit.

The edit patient response will include the patient edit results.

```
{"result": "success"}
```
#### **Schedule**

The Schedule API Methods have these available methods

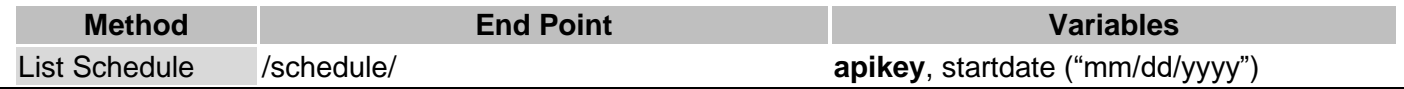

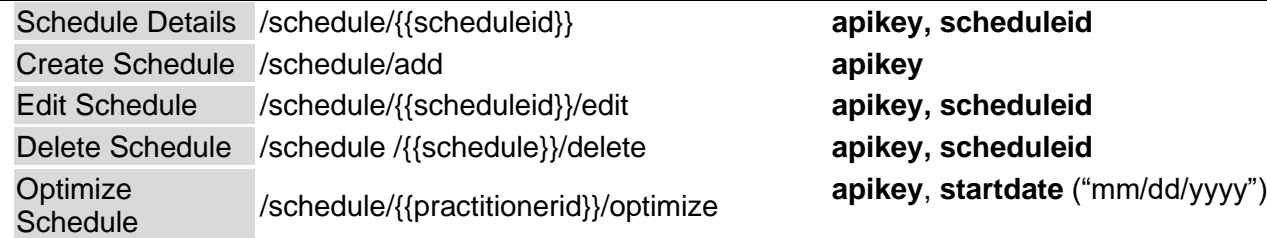

**Bold** variables are required.

#### **Create Schedule**

The create patient endpoint accept a JSON encoded body. The patient data that can be sent to create a patient included in the sample body below. When JSON data in included in the POST it must also contain the apikey.

```
{
     "apikey": "XXXXXXXXXXXXXXX",
     "schedulepatientid": 2066,
     "schedulepractitionerid": 11,
     "scheduleappointmenttypeid": 1,
     "scheduledate": "12/3/2016",
     "scheduletime": "6:00am",
     "scheduleduration": ".5",
     "scheduleconfirmed": 1,
     "schedulenote": "Please Call POA before Visit"
```
}

**Please note:** All fields are required to create a schedule **Please note:** Schedule duration is in hour and 15 minute increments (ie .25, .5, 1, 1.5). **Please note:** startdate variable is a single day to return or optimize schedule

## **Successful Create Schedule Response**

The create patient response will include the scheduleid value to be used in future API calls.

```
{"scheduleid": "1211"}
```
## **Edit Schedule**

The edit schedule endpoint accept a JSON encoded body. All schedule data that can be sent to create a schedule can be included in the JSON body. Only included variables in the JSON will be updated.

The variable scheduleid must be included.

```
{
      "apikey": "nJXSVCU7lsIyGud4eqhJ",
      "scheduletid": 12066,
      "schedulenote": "Changed Note"
}
The edit schedule response is below.
{"result": "success"}
```
## **Optimize Schedule**

The optimize schedule will optimize the driving route and reorder the schedule for the selected day and provider. The optimization method and parameters are set in the UI configuration for each provider.

An example optimization call is below

```
{
     "apikey": "nJXSVCU7lsIyGud4eqhJ",
     "startdate": "12/3/2012",
     "practitionerid":11
}
```
The optimization schedule response is below.

"patientfacilityid": "6",

```
{"result": "success"}
```
# **API Usage and Example**

The following curl example illustrates capturing a single patient detail.

```
$curl = curl init();curl setopt array($curl, array(
  CURLOPT URL => 'https://test.mymobilepracticemanager.com/carelink/apiv2/pati
ents/2633',
 CURLOPT_RETURNTRANSFER => true,
 CURLOPT ENCODING => '',
 CURLOPT MAXREDIRS => 10,
 CURLOPT TIMEOUT \Rightarrow 0,
 CURLOPT FOLLOWLOCATION => true,
 CURLOPT HTTP VERSION => CURL HTTP VERSION 1 1,
  CURLOPT CUSTOMREQUEST => 'POST',
  CURLOPT_POSTFIELDS => '{"apikey":"nJXSVCU7lsIyGud4eqhJ","scheduleid":"60204"
}',
  CURLOPT HTTPHEADER => array(
     'Authorization: Basic XXXXXXXXXXXXXXXXXXXXXXXXXX'
   ),
));
$response = curl exec(Scurl);curl close($curl);
echo $response;
Sample Result
{
   "recordcount": "1",
   "result": [
     {
       "patientid": "2633",
       "patientfirstname": "Tyler",
       "patientlastname": "Adams",
       "patientmiddlename": null,
       "patientemail": "info@mymobilepracticemanager.com",
       "patientenablesms": "1",
```

```
 "patientpractitioner": "11",
       "patientvisitfrequency": "14",
       "patientbirthday": "1/3/1950",
       "patientlat": "33.28159",
       "patientlong": "-111.88420",
       "patientaddress": "2473 W Spruce Dr",
       "patientaddress2": null,
       "patientcity": "Chandler",
       "patientstate": "AZ",
       "patientzip": "85248",
       "facilityname": "Test Facility",
       "patientsex": "Male",
       "patienthomephone": "111-111-1111",
       "patientworkphone": null,
       "patientcellphone": "602-565-6909",
       "patientemrid": null,
       "patientnote": "Patient contacted office to schedule a new patient visit 
Patient does not want to be seen on Fridays",
       "patientschedulenote": "Call POA before Visit",
       "patientreferralsource": "Existing Patient",
       "patientcreatedate": "2018-07-14",
       "patientlastupdate": "2022-09-13"
     }
   ]
}
```
## **Configuration Parameters**

The following methods and endpoints are used to retrieve configuration data required to enable the creation or edit of patients and scheduled

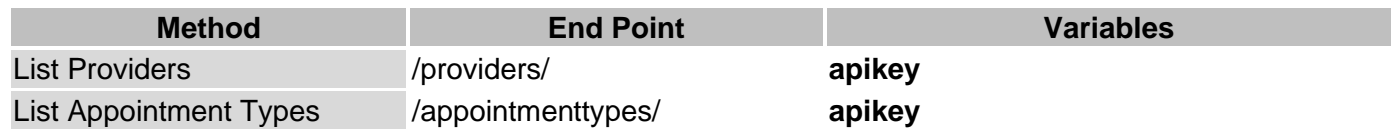

**Bold** variables are required.

# **List Providers Result**

{"recordcount":"8","result":[{"practitionerid":"11","practitionername":"West P ractitioner","practitionercolor":"newblue","practitioneractive":"1"},{"practit ionerid":"12","practitionername":"East MD","practitionercolor":"red","practiti oneractive":"1"},{"practitionerid":"13","practitionername":"Central Practition er","practitionercolor":"yellow","practitioneractive":"1"},{"practitionerid":" 18","practitionername":"Test Ohio Signer","practitionercolor":"island","practi tioneractive":"1"},{"practitionerid":"28","practitionername":"Bob Director","p ractitionercolor":"blue","practitioneractive":"1"},{"practitionerid":"41","pra ctitionername":"Dispatch Provider","practitionercolor":"lightorange","practiti oneractive":"1"},{"practitionerid":"42","practitionername":"Dispatch Provider2 ","practitionercolor":"neworange","practitioneractive":"1"},{"practitionerid": "43","practitionername":"Cameron Jones","practitionercolor":"lapis","practitio neractive":"1"}]}

# **List Appointment Types Result**

{"recordcount":"9","result":[{"appointmenttypeid":"1","appointmenttype":"Prima ry Care","appointmenttypeenabled":"1"},{"appointmenttypeid":"2","appointmentty pe":"Wellness","appointmenttypeenabled":"1"},{"appointmenttypeid":"3","appoint menttype":"Social Services","appointmenttypeenabled":"1"},{"appointmenttypeid" :"4","appointmenttype":"Vaccine","appointmenttypeenabled":"1"},{"appointmentty peid":"5","appointmenttype":"Stress Test","appointmenttypeenabled":"1"},{"appo intmenttypeid":"6","appointmenttype":"Cognitive Assessment","appointmenttypeen abled":"1"},{"appointmenttypeid":"7","appointmenttype":"New Patient","appointm enttypeenabled":"1"}, { "appointmenttypeid":"8", "appointmenttype":"AWV", "appoint menttypeenabled":"1"},{"appointmenttypeid":"9","appointmenttype":"AWV Virtual" ,"appointmenttypeenabled":"1"}]}

# **API Development and Testing Sandbox**

Please use the following links for testing:

Endpoint =<https://schedule.mymobilepracticemanager.com/carelink/apiv2/>

apikey = nJXSVCU7lsIyGud4eqhJ

Basic Auth username: carelink Basic Auth password: carelink123

Please use the following logon to view your results in the application GUI.

<https://schedule.mymobilepracticemanager.com/carelink/admin/>

username: testadmin password: testadmin123!